Escucha el texto anterior y escríbelo al dictado. Después, subraya las palabras que se escriben con c, q o  $\mathbf{q}$  $\overline{z}$ 

Respuesta en actividad 8.

10. Escucha las líneas 1 a 4 del texto de la página 159 y escribe las palabras que contengan los fonemas /k/ y  $|z|$ 

Bauakas quiso cierto como que ciudades que discernir acto que nunca Bauakas cambió mercader caballo ciudad iuez

11. Descifra y copia estas once palabras en tu cuaderno ordenadas alfabéticamente.

acercaste caballo cabeza cuello distracciones juez kilómetros plaza quieres reconocerías relación

12. Escribe oraciones con algunas de las palabras anteriores y estos verbos. Después, analiza los verbos.

Necesito echar la cabeza hacia atrás. Echar: infinitivo simple; El juez averiguó quién era el dueño del caballo. Averiguó: 3ª persona singular pretérito perfecto simple indicativo; Mar nunca aprendió con tantas distracciones. Aprendió: 3ª persona singular pretérito perfecto simple indicativo; Voy a la plaza que está a tres kilómetros de aquí. Voy: 1ª persona singular presente indicativo.

# **El verbo**

13. Crea a partir de las raíces am-, deb- y escrib- al menos quince formas verbales añadiendo estas desinencias.

ames, ama, amas, debí, debía, debes, deberán, debió, debas, escribí, escribía, escribes, escriba, escribió, escribas

14. Indica la persona, el número y la conjugación de cada una de las formas verbales creadas.

Ames: segunda persona singular, 1ª coniugación, Ama: tercera persona singular, 1ª coniugación, Amas: segunda persona singular, 1ª conjugación. Debí: primera persona singular, 2ª conjugación. Debía: primera o tercera persona singular, 2ª conjugación. Debes: segunda persona singular, 2ª conjugación. Deberán: tercera persona plural, 2ª conjugación. Debió: tercera persona singular. 2ª conjugación. Debas: segunda persona singular. 2ª conjugación. Escribí: primera persona singular, 3ª conjugación. Escribía: primera o tercera persona singular, 3ª conjugación. Escribes: segunda persona singular, 3ª conjugación. Escriba: primera o tercera persona singular, 3ª conjugación. Escribió: tercera persona singular, 3ª conjugación. Escribas: segunda persona singular, 3ª conjugación.

15. ¿A qué conjugación pertenecen los verbos del cartel?

Puedes: segunda. Ser: segunda. Alcanzar: primera. Has tenido: segunda. Tendrás: segunda. Hacer: segunda. Hiciste: segunda.

16. Identifica la raíz y las desinencias de estas formas verbales e indica su persona, número y conjugación,

a) raíz: avis-; desinencias: -aréis. 2ª persona plural, 1ª conjugación; b) raíz: crec-; desinencias: -erá. 3ª persona singular, 2ª conjugación; c) raíz: divid-; desinencias: -imos. 1ª persona plural, 3ª conjugación; d) raíz: escuch-; desinencia: -é. 1ª persona singular, 1ª conjugación; e) raíz: bat-; desinencia: -es. 2ª persona singular, 3ª conjugación; f) raíz: recog-; desinencia: -ieron. 3ª persona plural, 2ª conjugación.

## 17. Vuelve a las formas verbales de la actividad anterior. Ahora cambia el número del verbo y, a continuación, escribe una oración con cada una de ellas.

a) Avisarás. ¿Avisarás cuando llegues a casa?; b) Crecerán. Si riegas las plantas, crecerán mucho; c) Dividí. Dividía la tarta en ocho trozos; d) Escuchamos. Anoche escuchamos una conversación inquietante; e) Batís. Nosotros pelamos las patatas mientras vosotras batís los huevos; f) Recogió. Ella recogió sus cosas y se fue.

#### 18. Copia en tu cuaderno las formas verbales de estas oraciones, indica su tiempo y su modo verbal.

a) Escuchad: imperativo. Sé: presente indicativo. Viajará: futuro indicativo; b) Tengamos: presente subjuntivo.

## 19. Elige el tiempo y el aspecto verbal correctos.

Los chicos (jugar) al fútbol el pasado viernes. Debemos añadir un verbo en tiempo pasado por el contexto de la oración (el pasado viernes). El verbo correcto sería jugaron, ya que la acción está terminada.

## 20. Elige tú el aspecto correcto del verbo y justifícalo.

a) Antes (ir) al teatro todas las semanas. Iba: imperfecto; acción pasada no acabada; b) Bea (tener) un hermano el mes pasado. Tuvo: perfecto; acción pasada acabada; c) Mi abuelo de joven (ser) muy quapo. Era: imperfecto; acción pasada no acabada.

## 21. Localiza los verbos de las canciones de la lista.

Prometo: 1ª persona singular presente indicativo (imperfecto, acción no acabada). Amaré: 1ª persona singular futuro indicativo (imperfecto, acción no acabada). Miente: 2ª persona singular imperativo. Cuide: 3ª persona singular presente subjuntivo (imperfecto, acción no acabada). Valen: 3ª persona plural presente indicativo

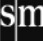

(imperfecto, acción no acabada). Di: 2<sup>ª</sup> persona singular imperativo. Quieres: 2<sup>ª</sup> persona singular presente indicativo (imperfecto, acción no acabada). Llueva: 3ª persona singular presente subjuntivo (imperfecto, acción no acabada). Estuve: 1ª persona singular indicativo (perfecto, acción acabada).

## 22. Reescribe en tu cuaderno los títulos de las tres primeras canciones introduciendo en cada una expresiones como tal vez, quizá, probablemente, seguramente, etc. ¿Qué cambio se ha producido?

Tal vez prometa: cambia del modo indicativo al subjuntivo. Quizá te ame: cambia del modo indicativo al subjuntivo. Probablemente me mientas: cambia del imperativo al subjuntivo.

## 23. Completa en tu cuaderno las siguientes oraciones con las formas no personales adecuadas y analízalas.

a) Infinitivo compuesto. 1ª coniugación: b) Participio. 1ª coniugación: c) Gerundio simple. 2ª coniugación.

## 24. Observa estas imágenes y analiza en tu cuaderno las formas no personales empleadas en sus mensajes.

Prohibido fijar carteles: participio (3ª conjugación) + infinitivo simple (1ª conjugación). Reiniciando sistema: gerundio simple (1ª conjugación).

## 25. Escribe en tu cuaderno el participio y el gerundio, simple y compuesto, de estos verbos.

a) ver: visto, viendo, habiendo visto; b) teñir: teñido / tinto, tiñendo, habiendo teñido; c) ir: ido, yendo, habiendo ido; d) freír: freído / frito, friendo, habiendo freído / frito; e) proveer: proveído / provisto, proveyendo, habiendo provisto; f) decir: dicho, diciendo, habiendo dicho. Teñido / tinto; freído / frito; proveído / provisto.

## 26. smSaviadigital.com PRACTICA Juega con más formas verbales.

Solución en smSaviadigital.

## 27. Analiza las formas no personales de este texto.

Mantener: infinitivo simple, 2ª conjugación. Colgando: gerundio simple, 1ª conjugación. Erguida: participio, 3ª conjugación. Ver: infinitivo simple, 2ª conjugación. Respirando: gerundio simple, 1ª conjugación. Subir: infinitivo simple, 3ª conjugación. Levantar: infinitivo simple, 1ª conjugación. Situada: participio, 1ª conjugación. Envuelta: participio, 2ª conjugación.

#### 28. Observa el resto de verbos del texto anterior.

a) El presente de indicativo; b) Suben: raíz: sub-; desinencias: -en. 3ª persona plural presente de indicativo, 3ª conjugación. Resultan: raíz: result-; desinencias: -an. 3ª persona plural presente de indicativo, 1ª conjugación. Consiste: raíz: consist-; desinencia: -e. 3ª persona singular presente indicativo, 3ª conjugación. Dejen: raíz: dej-; desinencia: -en. 3ª persona plural presente subjuntivo, 1ª conjugación. Pisa: raíz: pis-; desinencia: -a. 3ª persona singular presente indicativo, 1ª conjugación. Comienza: raíz: comenz-; desinencia: -a. 3ª persona singular presente indicativo. 1ª conjugación. Cabe: raíz: cab-; desinencia: -e. 3ª persona singular presente indicativo, 2ª conjugación.

#### Reflexiona sobre la lengua. Explica el juego de palabras de esta expresión. ¿Qué diferencia de significado 29. hay entre "estar durmiendo" y "estar dormido"?

Aunque básicamente significan lo mismo, estar durmiendo es una acción que se lleva a cabo (durativa); estar dormido es el estado del individuo cuando duerme.

# **Repaso**

#### 30. Separa la raíz de las desinencias de estos verbos e indica su persona, número, tiempo, aspecto, modo y conjugación, como en el ejemplo.

a) pregunt-en: tercera persona del plural del presente de subjuntivo, primera conjugación; b) falt-aré: primera persona del singular del futuro imperfecto de indicativo, primera conjugación; c) vigil-abais: segunda persona del plural del pretérito imperfecto de indicativo, primera conjugación; d) lleg-aste: segunda persona del singular del pretérito perfecto simple de indicativo, primera conjugación, e) cre-o: primera persona del singular del presente de indicativo, segunda conjugación; f) un-íais: segunda persona del plural del pretérito imperfecto de indicativo, tercera conjugación.

#### 31. Escribe la forma verbal descrita en cada caso.

a) Hemos avisado; b) Volvieran o volviesen; c) Sabrás.

#### 32. Analiza el tiempo, modo y aspecto de las formas verbales del siguiente anuncio, ¿Hay alguna forma no personal?

Vendo: presente indicativo. Está: presente indicativo. Envíen: presente subjuntivo. Atenderé: futuro indicativo. Son todas formas imperfectas. La forma estado es un participio que funciona como adjetivo; Respuesta modelo: Finalmente vendí la consola. La compró un joven porque tenía un buen precio. Tal vez la hubiera vendido por más dinero. La próxima vez me aseguraré mejor del valor de las cosas. Quizás sea muy confiado.